## **KỸ THUẬT LẬP TRÌNH**

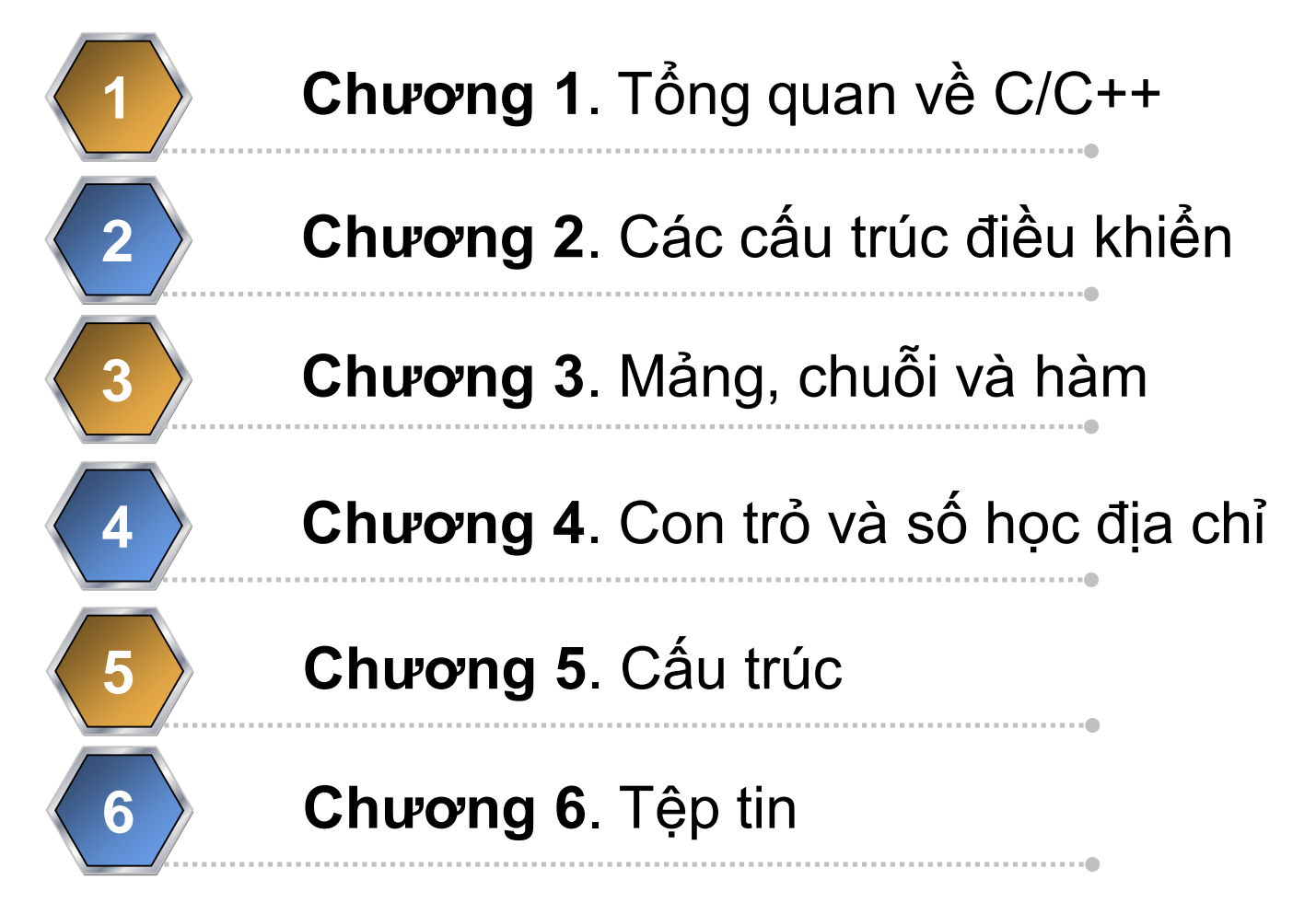

**KIẾN THỨC – KỸ NĂNG – SÁNG TẠO - HỘI NHẬP** 1

## **CHƯƠNG 1. TỔNG QUAN VỀ C/C++**

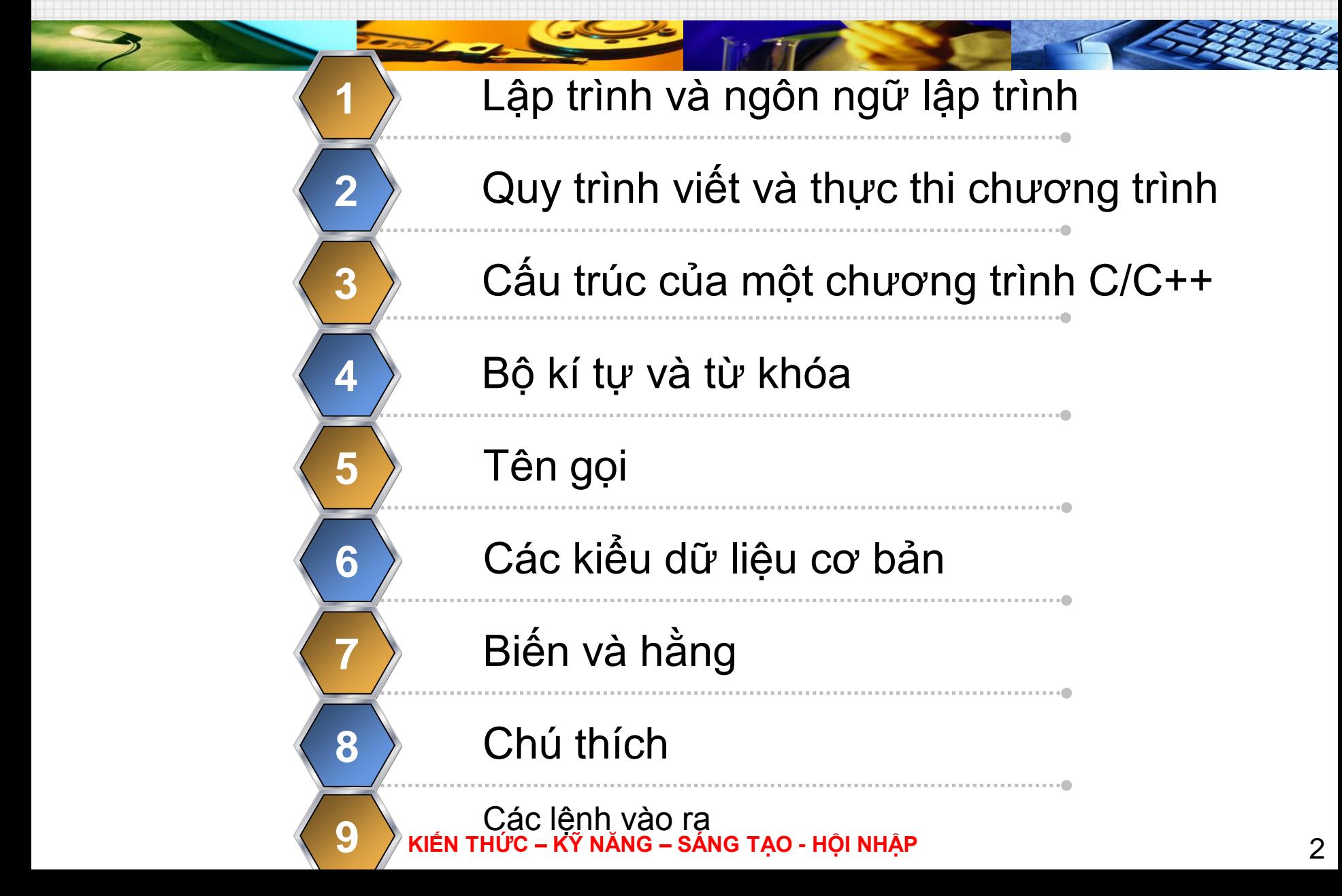

## **Lập trình và ngôn ngữ lập trình**

**Lập trình** (Programming): kỹ thuật cài đặt thuật toán bằng NNLT tạo CTMT.

**NNLT** (Programming language) được thiết kế, chuẩn hóa để truyền chỉ thị cho MT.

**\*NNLT tạo ra CT nhằm điều khiến MT hoặc** mô tả thuật toán để người khác đọc hiểu.

## **Phân loại NNLT**

NN máy (mã máy: 0/1)

- NN nền tảng của bộ vi xử lý, NN duy nhất máy tính hiểu
- **KIẾN THỨC – KỸ NĂNG – SÁNG TẠO - HỘI NHẬP** 3 • Các CT viết các NN khác =>NNM=> thực thi

## **Lập trình và ngôn ngữ lập trình**

#### ■ Hợp ngữ

- Gần như NNM, dùng ký hiệu gợi nhớ (mã lệnh hình thức) biểu diễn các mã lệnh của máy.
- CT hợp ngữ => mã máy: thông qua trình hợp dịch (assembler).
- NN cấp cao
	- Danh từ, động từ, ký hiệu toán học, liên hệ, thao tác luận lý
	- CT viết bằng NN cấp cao chạy trên các loại MT khác nhau.
- *❖***NNLT** thông dụng
	- Visual Basic (Visual Basic .NET)
	- JAVA

**KIẾN THỨC – KỸ NĂNG – SÁNG TẠO - HỘI NHẬP** 4

## **Lập trình và ngôn ngữ lập trình**

- $C/C++$
- $\blacksquare$  C#
- FORTRAN (FORmula TRANslator)
- PASCAL
- PHP (Hypertext Preprocessor)
- JavaScript
- SQL (Structured Query Language)
- Lisp

## **Qui trình viết và thực thi CT**

- $\mathbf{\hat{Y}}$  tưởng, phân tích yêu cầu (requirements analysis);
- **◆**Đặc tả (specification);
- **\*\*** Thiết kế (design and architecture);
- Lập trình (coding);
- **◆ Biên dịch (compilation);**
- **\*** Kiếm thử (testing);
- Viết tài liệu (documentation);
- **◆ Bảo trì (maintenance).**

#### **Bộ kí tự và từ khóa (Character set and keyword)**

- **Bộ kí tự (Character set):** Có phân biệt hoa thường
- 26 chữ cái Latinh lớn: A, B, C..., Z
- 26 chữ cái Latinh nhỏ: a, b, c ..., z
- 10 chữ số thập phân: 0, 1, 2...9
- Các ký hiệu toán học:  $+$ ,  $-$ ,  $*$ ,  $/$ ,  $=$ ,  $\lt$ ,  $>$
- Các ký hiệu đặc biệt: ., ; : "' \_ % # ! ^ [ ] { } () ...
- Dấu cách hay khoảng trống, xuống hàng (\n) và tab  $(\lambda t)$

#### Bộ kí tự và từ khóa (Character set and keyword)

#### □ Bộ từ khóa (Keywords):

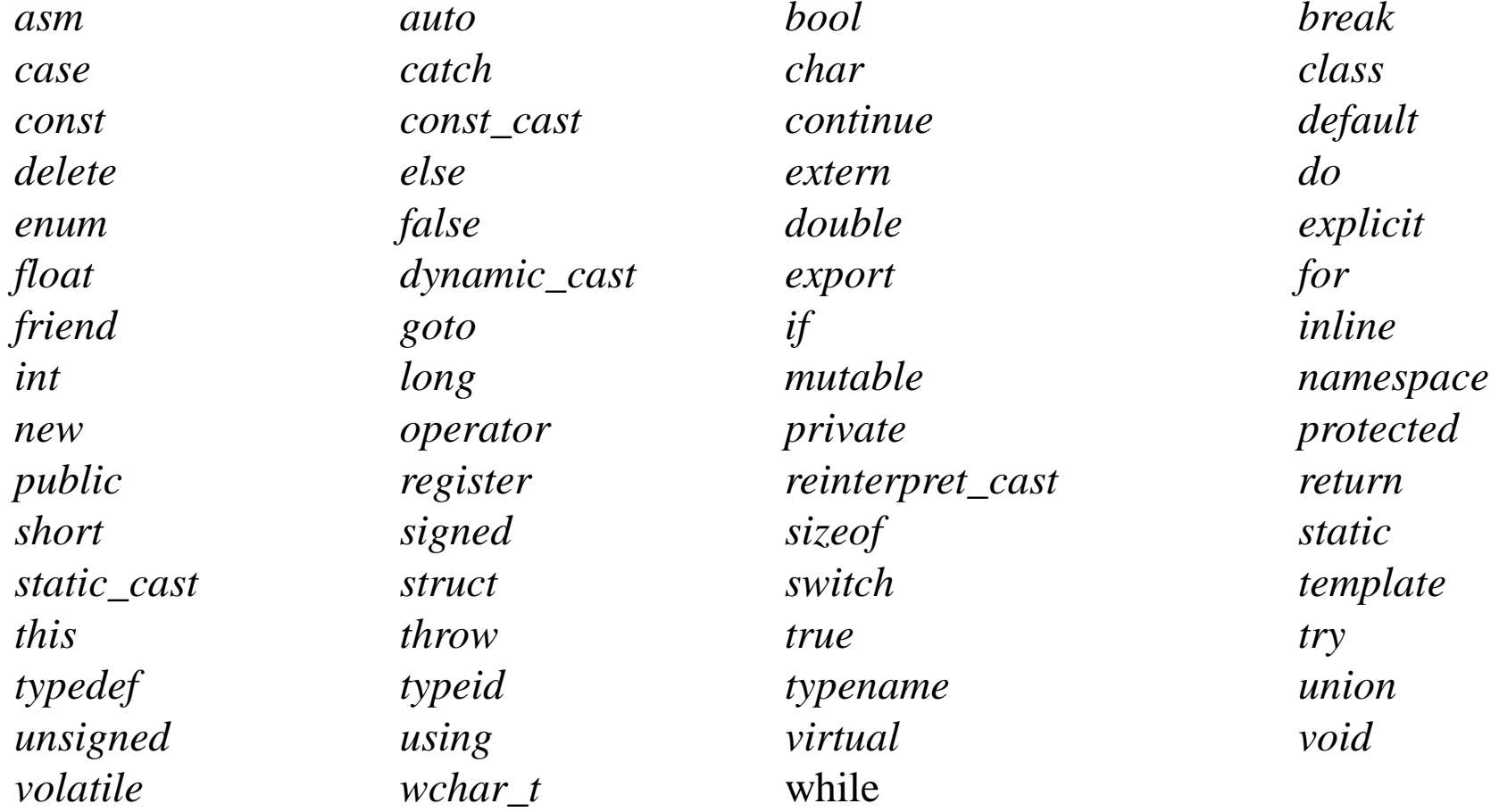

KIẾN THỨC - KỸ NĂNG - SÁNG TẠO - HỘI NHẬP

## **Định danh (identifier)**

- Một dãy kí tự để đặt tên: biến, hằng, hàm, mảng,…
- Qui tắc:
	- Dùng: chữ cái (A..Z,a..z), chữ số (0..9)
	- Dấu gạch dưới '
	- Không bắt đầu bằng số.
	- **Không trùng với từ khóa.**

## Các kiểu dữ liệu cơ bản (Base type)

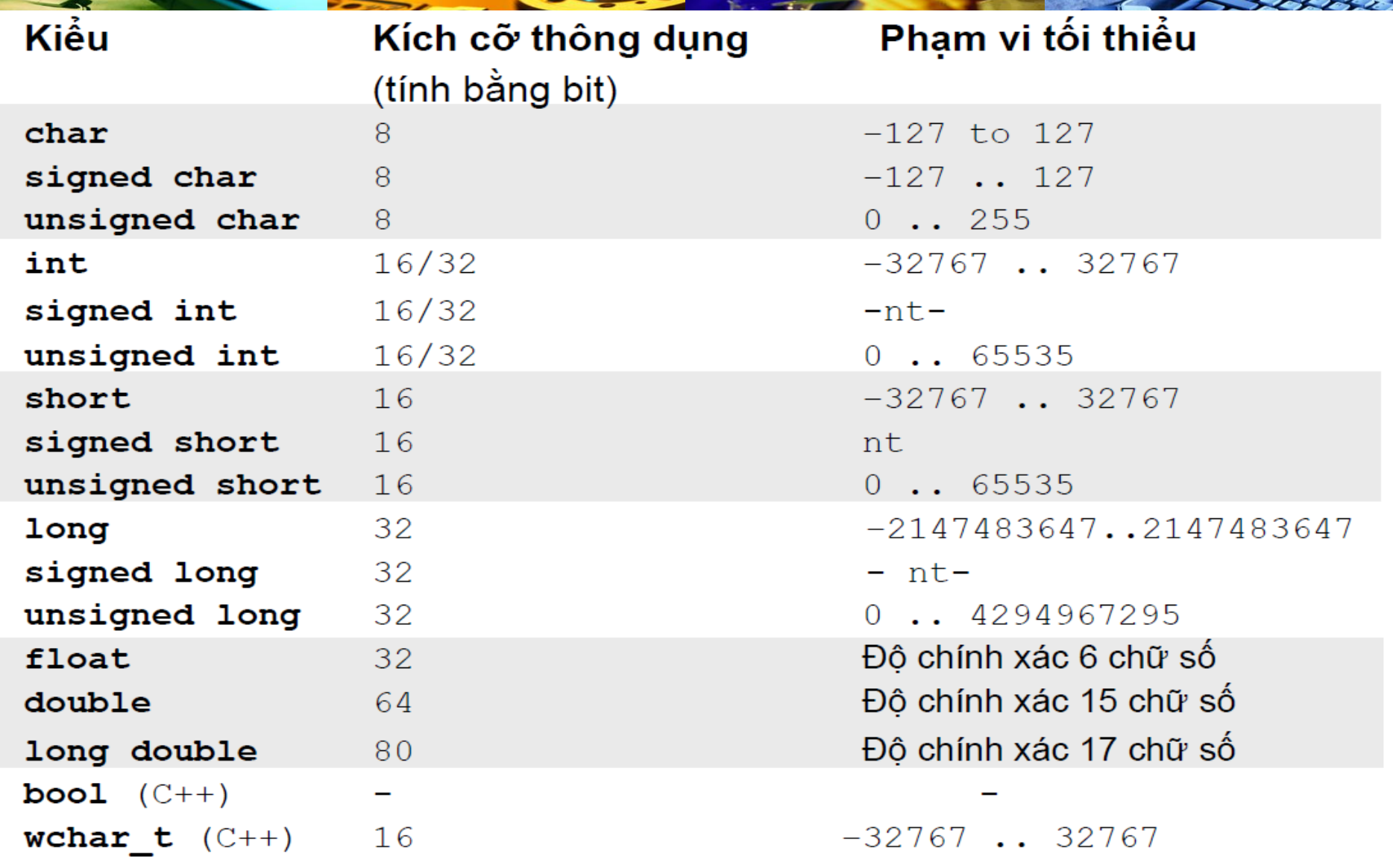

KIẾN THỨC - KỸ NĂNG - SÁNG TẠO - HỘI NHẬP

## **Biến và hằng (Variable and constant)**

### Biến (Variable):

- Để lưu trữ dữ liệu trong bộ nhớ máy tính do người LT định nghĩa (khai báo biến) đặt bởi một tên.
- Có thể thay đổi giá trị.
- Kiểu dữ liệu thì không.
- Dùng thì phải khai báo.
- Khai báo:
	- $\leq$ Kiểu dữ liệu> tên biến 1, tên biến 2,...; Ví dụ: int x,y,z;
	- **KIẾN THỨC – KỸ NĂNG – SÁNG TẠO - HỘI NHẬP** 11 Khởi tạo: Khai báo và khởi tạo: int x=7; int x(7); int x{7};

## **Biến và hằng (Variable and constant)**

## Hằng (Constant):

- Không đổi trong suốt quá trình thực thi của CT.
- Có thể : một chuỗi ký tự, ký tự, con số xác định.
- Khai báo
	- *#define Tên\_hằng Giá\_trị*
	- *const Kiểu dữ liệu Tên hằng* = Giá trị ; Ví dụ:

#define PI 3.14 const int  $MAX = 100$ ;

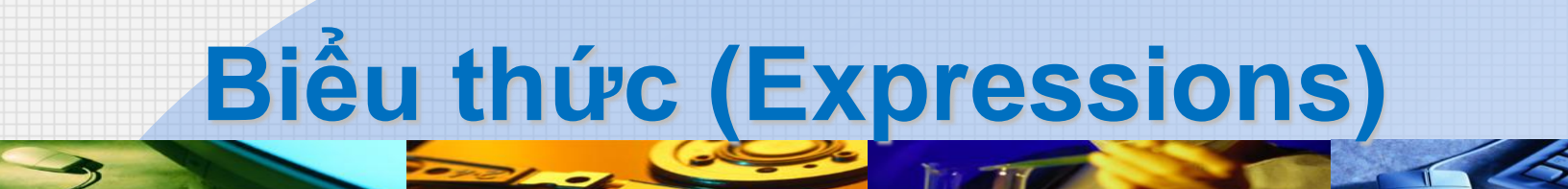

Sư kết hợp các toán tử và các toán hạng

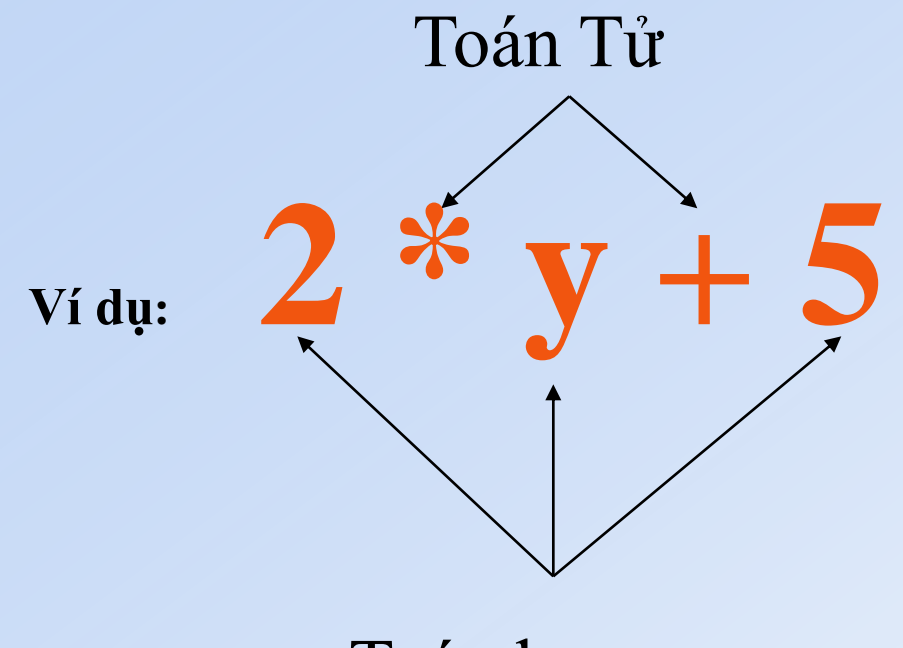

Toán hạng

# **Biểu thức số học**

**Biểu thức số học có thể được biểu diễn trong C/C++ bằng cách sử dụng các toán tử số học**

**Ví dụ :**

 $a * (b + c/d) - 22$  $+$ **i**  $\%$  7  $5 + (c = 3 + 8)$ 

## **Toán tử gán (Assignment operator)**

#### **Toán tử gán (=) có thể được dùng với bất kỳ biểu thức C/C++ hợp lệ nào**

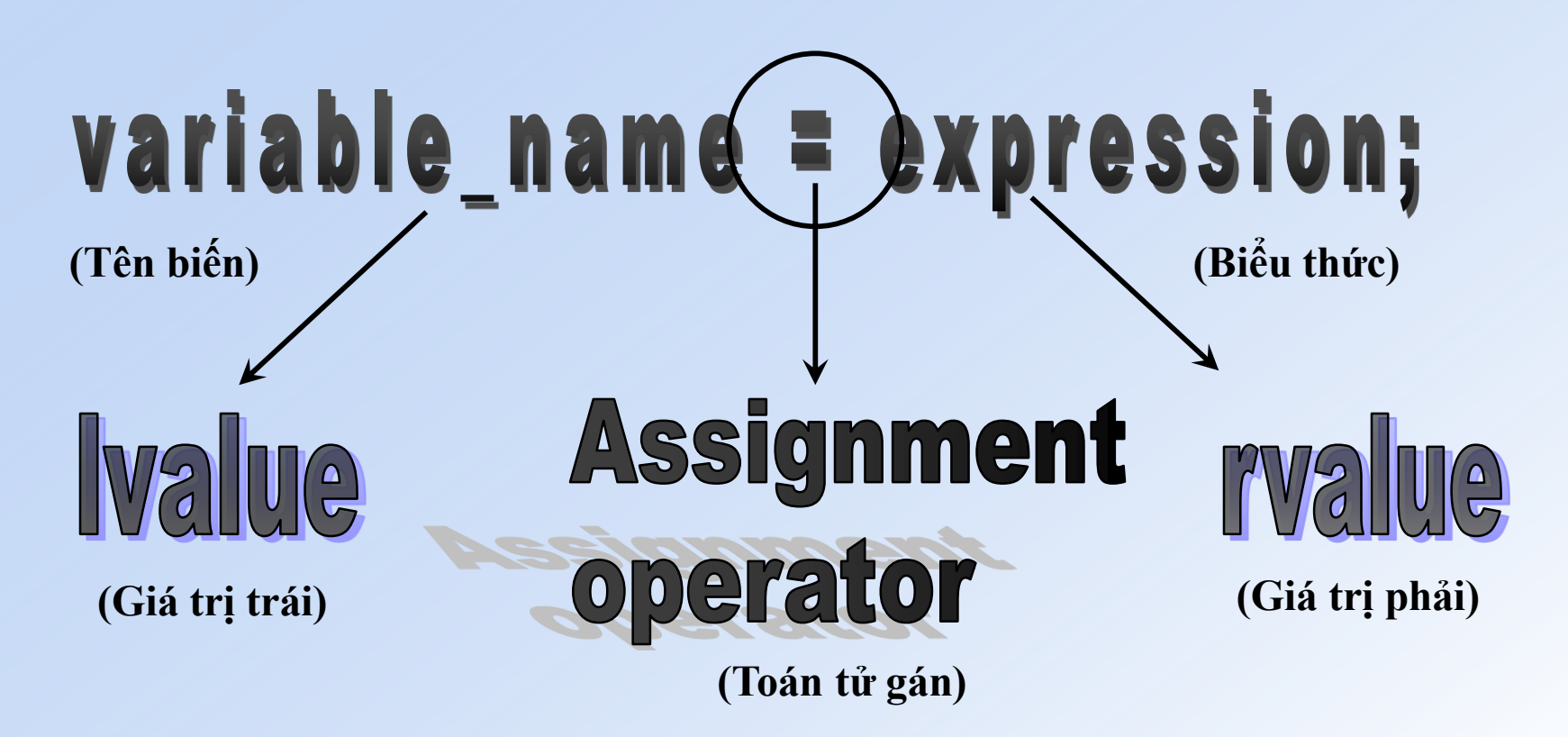

**KIẾN THỨC – KỸ NĂNG – SÁNG TẠO - HỘI NHẬP** 15

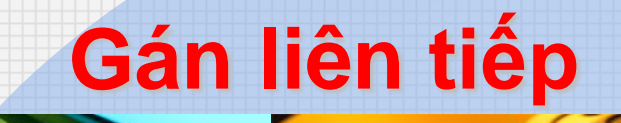

Nhiều biến có thể được gán với cùng một giá trị trong một câu lệnh đơn

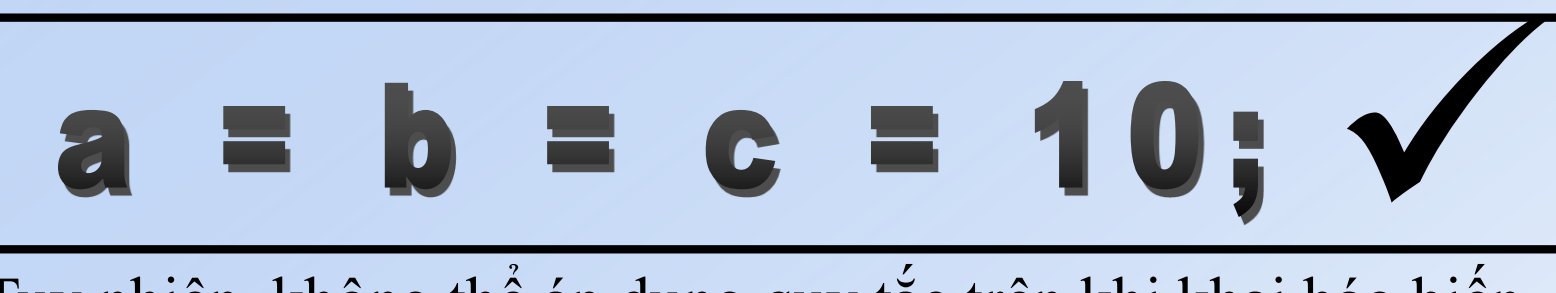

Tuy nhiên, không thể áp dụng quy tắc trên khi khai báo biến

# $\frac{\sinh a \equiv \sinh b \equiv \sinh c \equiv 10}$

**KIẾN THỨC – KỸ NĂNG – SÁNG TẠO - HỘI NHẬP** 16

## Toán tử số học (Arithmetic operator)

#### Các phép toán hai ngôi số học là

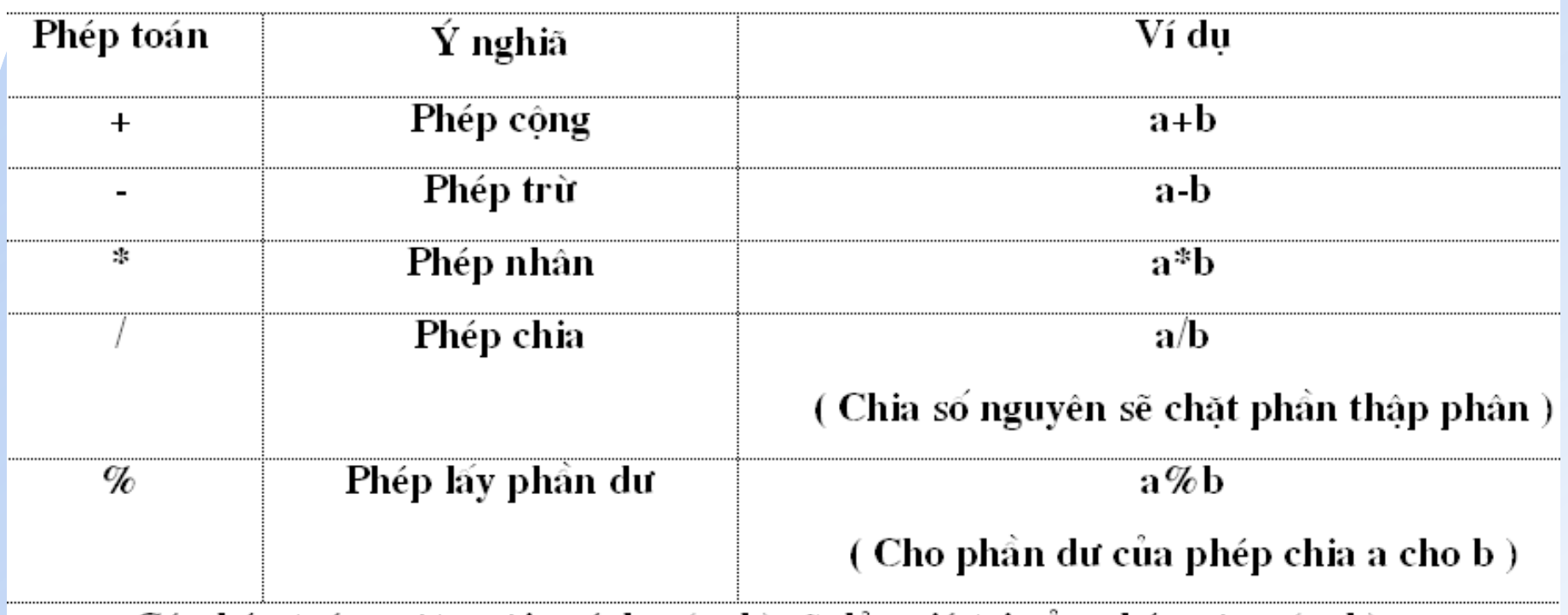

Có phép toán một ngôi - ví du - $(a+b)$  sẽ đảo giá trị của phép cộng  $(a+b)$ .

**Các toán tử gán phức hợp (Compound assignment operators)**

#### **Các toán tử:**

**+=, -=, \*=, /=, %=, >>=, <<=, &=, ^=, |= Ví dụ:**

 $a^+ = 5$ ; tương đương với  $a = a + 5$ ; **a -= 5;** tương đương với **a = a - 5;**  $a$  /= **b**; tương đương với  $a = a/b$ ;  $a^* = b + 1$ ; tương đương với  $a = a^* (b + 1)$ ;

## **Toán tử tăng và giảm một đơn vị (Increment and decrement)**

#### Các toán tử:  $++$  và --

a++;  $a+=1$ ;  $a=a+1$ Các câu lệnh là tương đương. Lưu ý: các toán tử ++/-- đặt trước hay sau trong biểu thức

**Ví dụ 1 Ví dụ 2 B=3; A=++B;** *// A is 4, B is 4* **B=3; A=B++;** *// A is 3, B is 4*

**KIẾN THỨC – KỸ NĂNG – SÁNG TẠO - HỘI NHẬP** 19

## **Toán tử quan hệ và so sánh (Relational and comparison operators)**

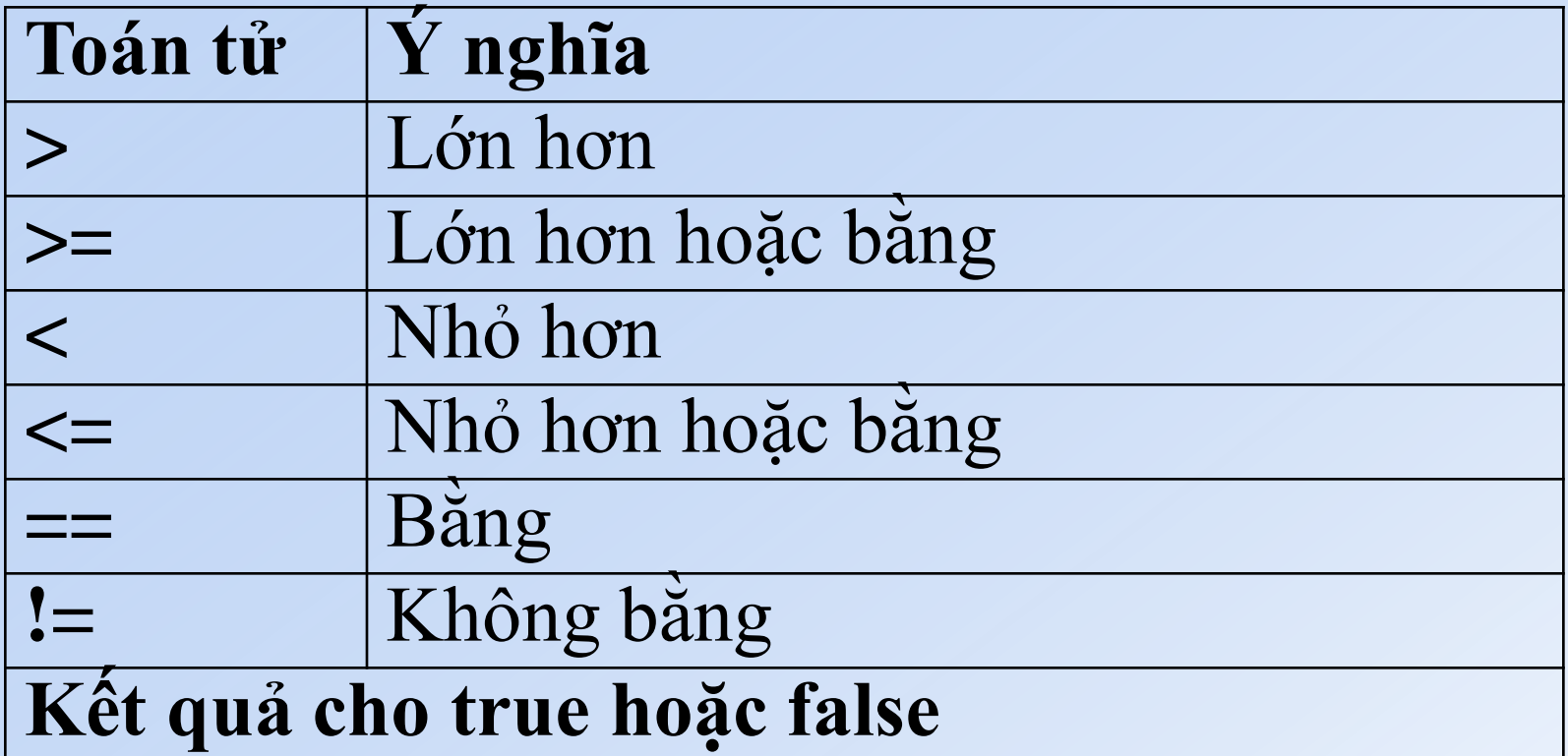

#### **Toán tử logic (Logical operator)**

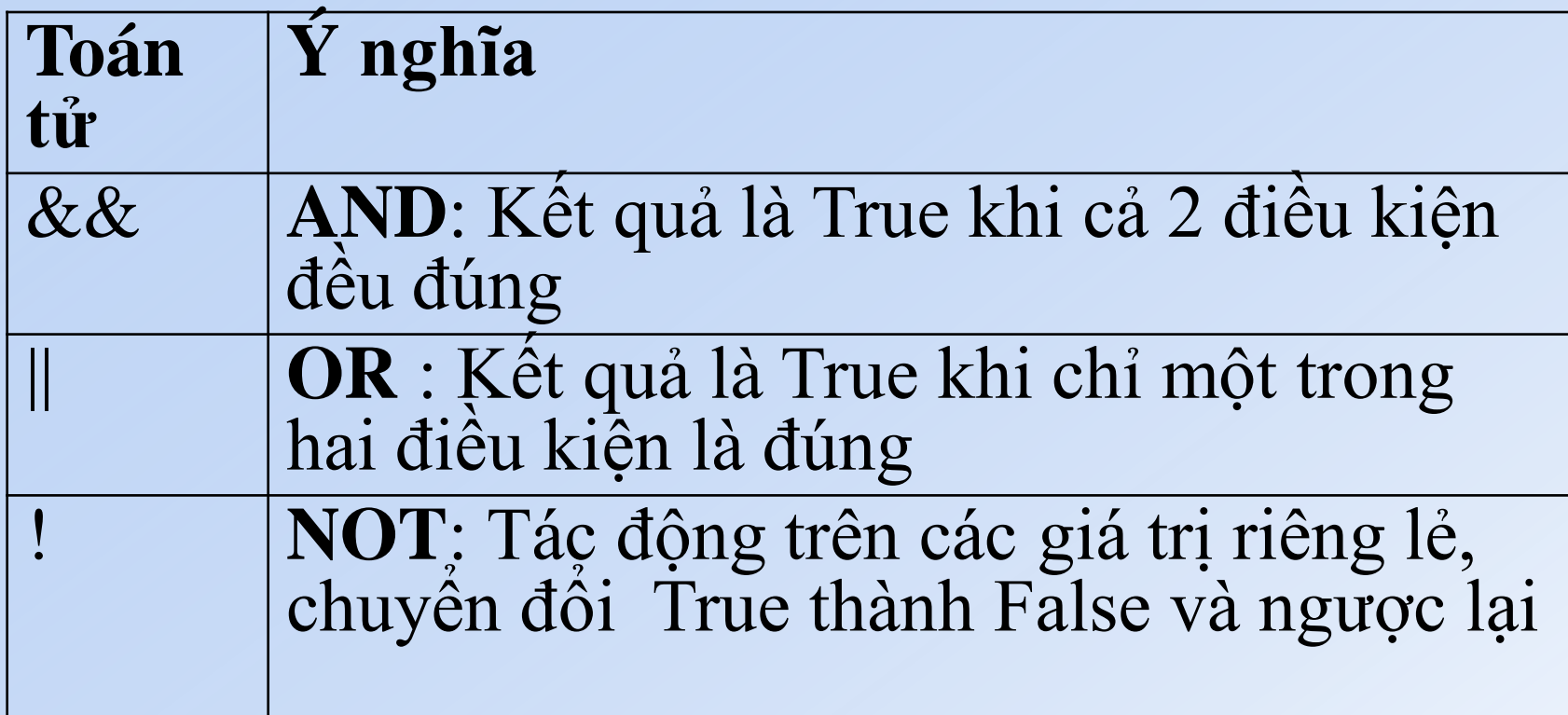

#### Ví dụ: if  $(a>10)$  &&  $(a<20)$

#### **Toán tử thao tác bit (Bitwise operator)**

 $1550$ 

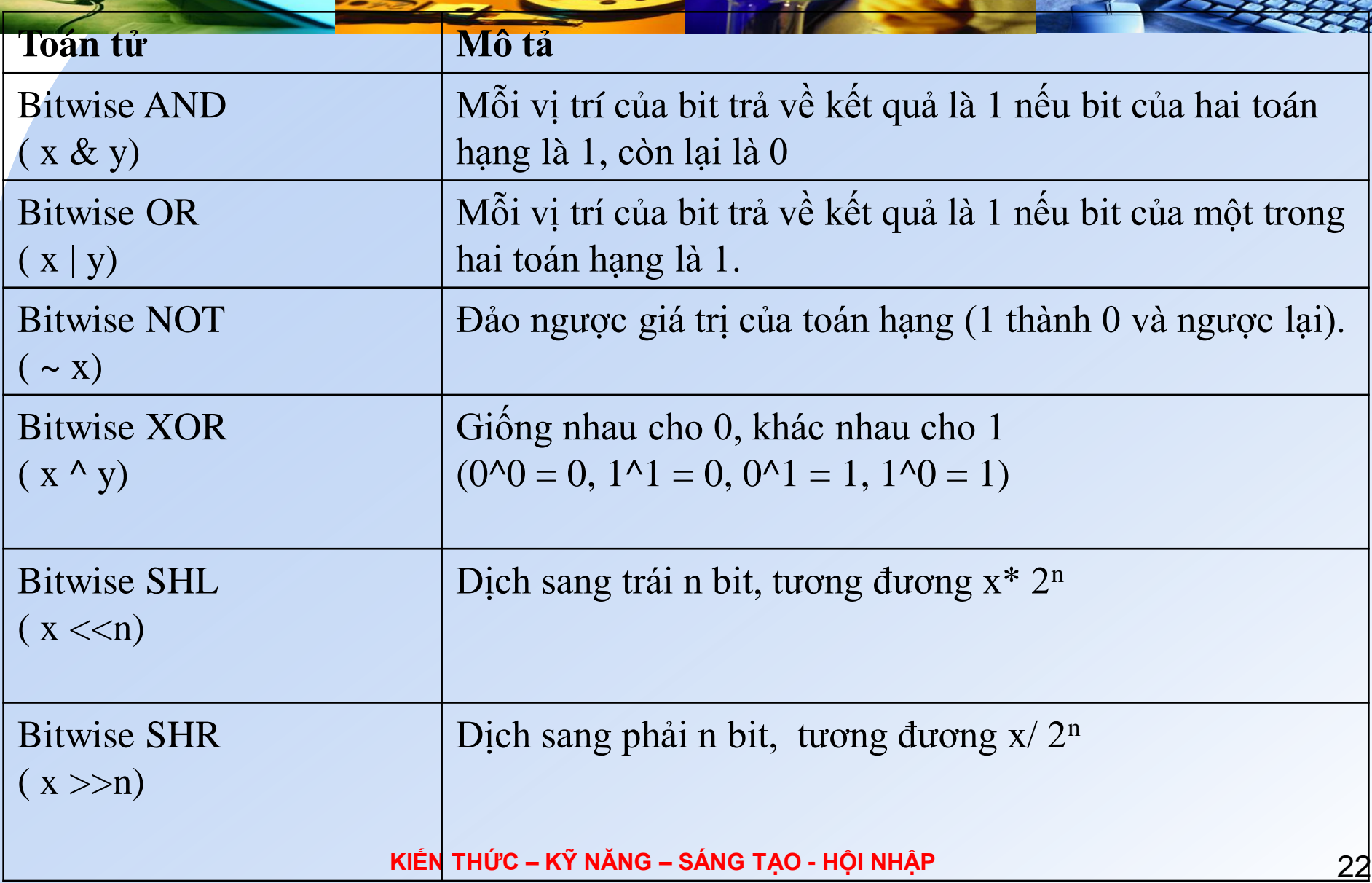

#### Toán tử thao tác bit (Bitwise operator)

#### Ví dụ

- 10 & 15  $\rightarrow$  1010 & 1111  $\rightarrow$  1010  $\rightarrow$  10
- 10 | 15  $\rightarrow$  1010 | 1111  $\rightarrow$  1111  $\rightarrow$  15
- $\cdot$  10 ^ 15  $\rightarrow$  1010 ^ 1111  $\rightarrow$  0101  $\rightarrow$  5

#### **Một số toán tử khác (other operators)**

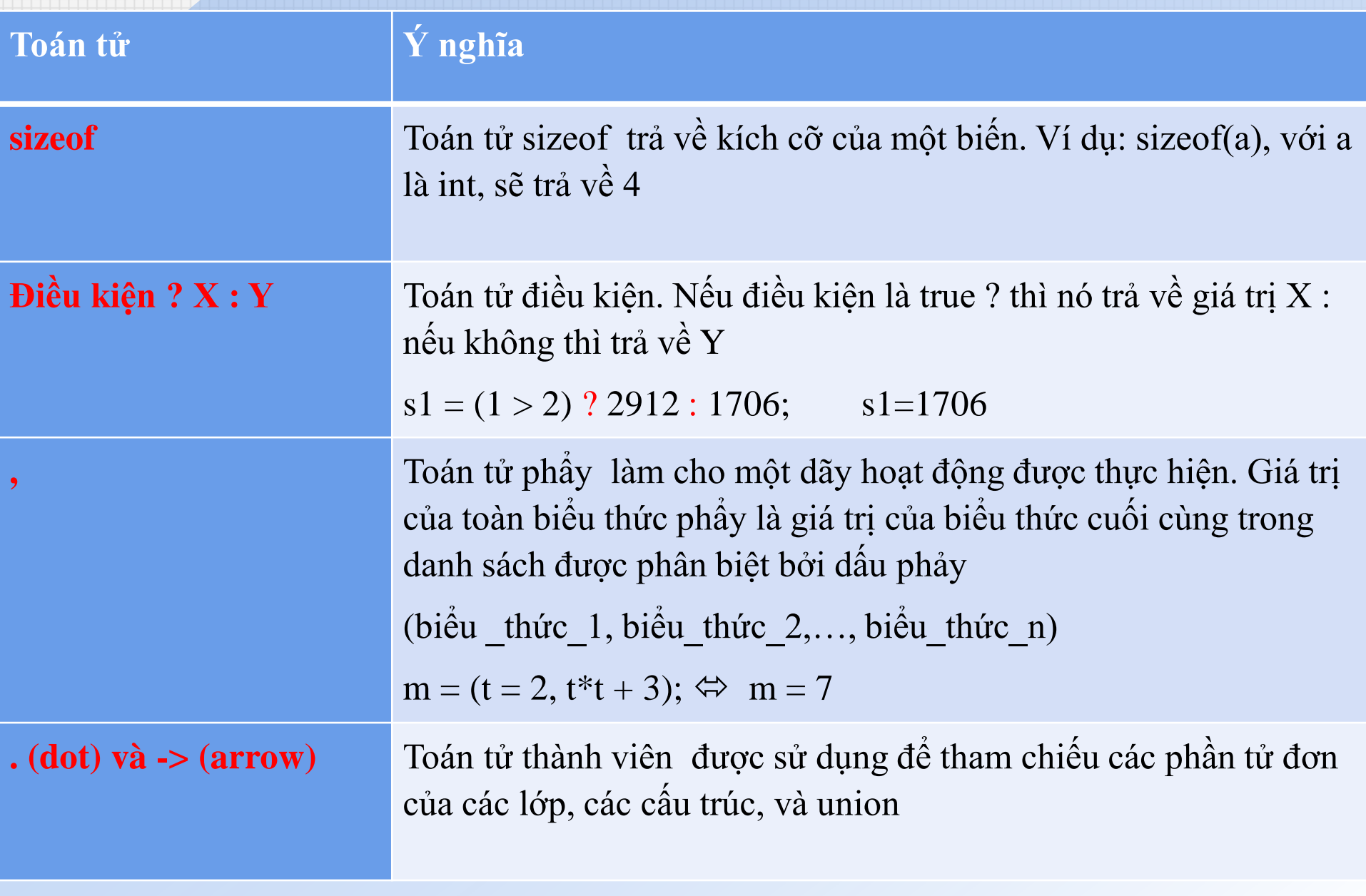

#### **Một số toán tử khác (other operators)**

 $\sim$ 

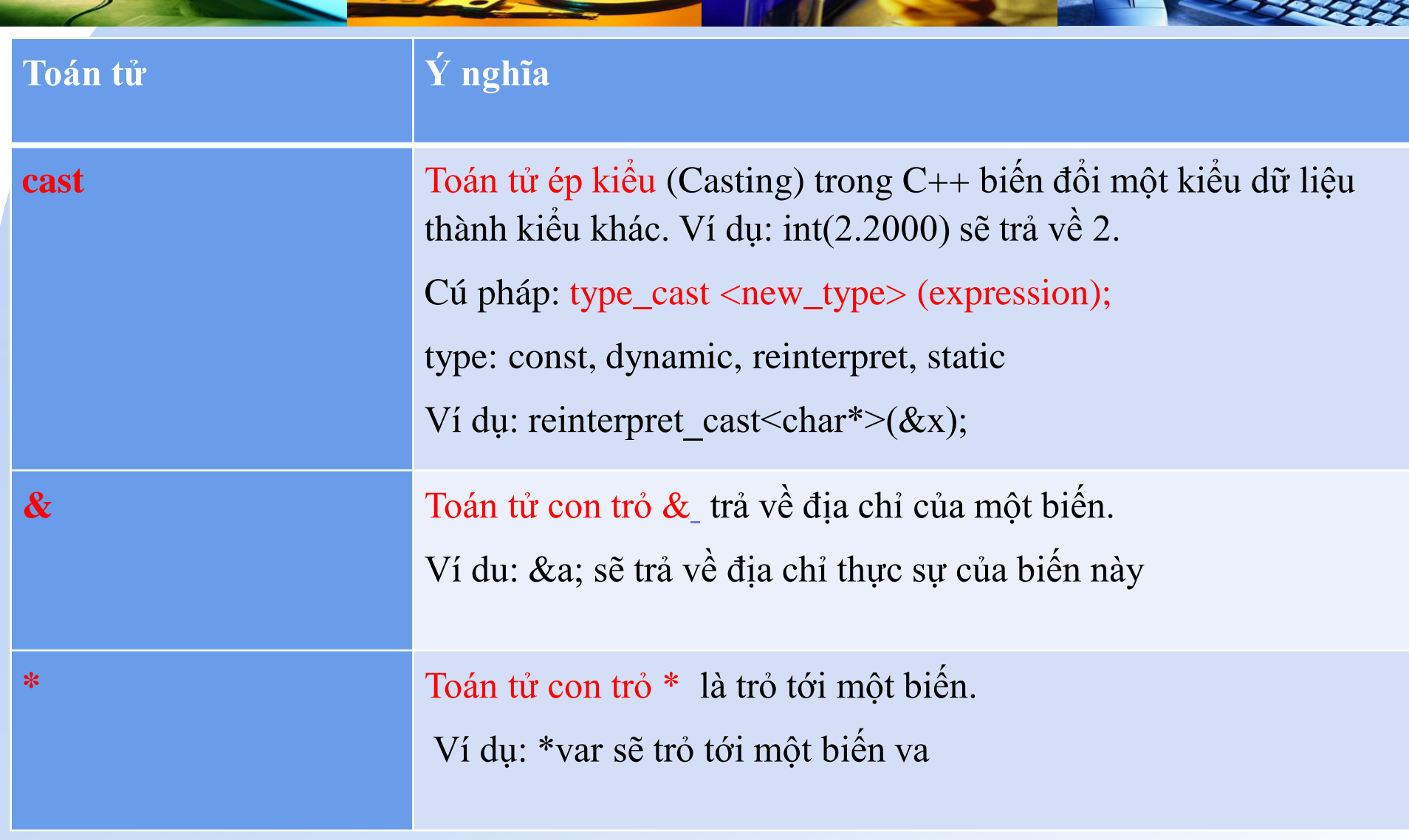

# **Chuyển đổi kiểu (type conversion)**

#### **Chuyển đổi kiểu ngầm định:**

- Trong cùng 1 biểu thức, nếu các toán hạng không cùng kiểu với nhau thì trước khi tính toán giá trị của biểu thức, chương trình dịch sẽ thực hiện việc chuyển đổi kiểu ngầm định (nếu được) theo nguyên tắc "Kiểu có phạm vi giá trị biểu diễn nhỏ hơn sẽ được chuyển sang kiểu có phạm vị giá trị biểu diễn lớn hơn".
- Sơ đồ chuyển đổi kiểu ngầm định: *char* → *int* → *long* → *float* → *double* → *long double*

# **Ép kiểu**

 **Ép kiểu (type casting)**: Trong một số trường hợp, ta bắt buộc phải sử dụng ép kiểu để tạo ra một biểu thức hợp lệ như sau:

 $\blacktriangleright$  (<tên kiểu>) (<biểu thức>)

Ví dụ, để tạo biểu thức số học hợp lệ sau 8.0 % 3, ta cần thực hiện ép kiểu như sau:

 $\blacksquare$ (int) 8.0 % 3

#### Độ ưu tiên của toán tử (Precedence of operators)

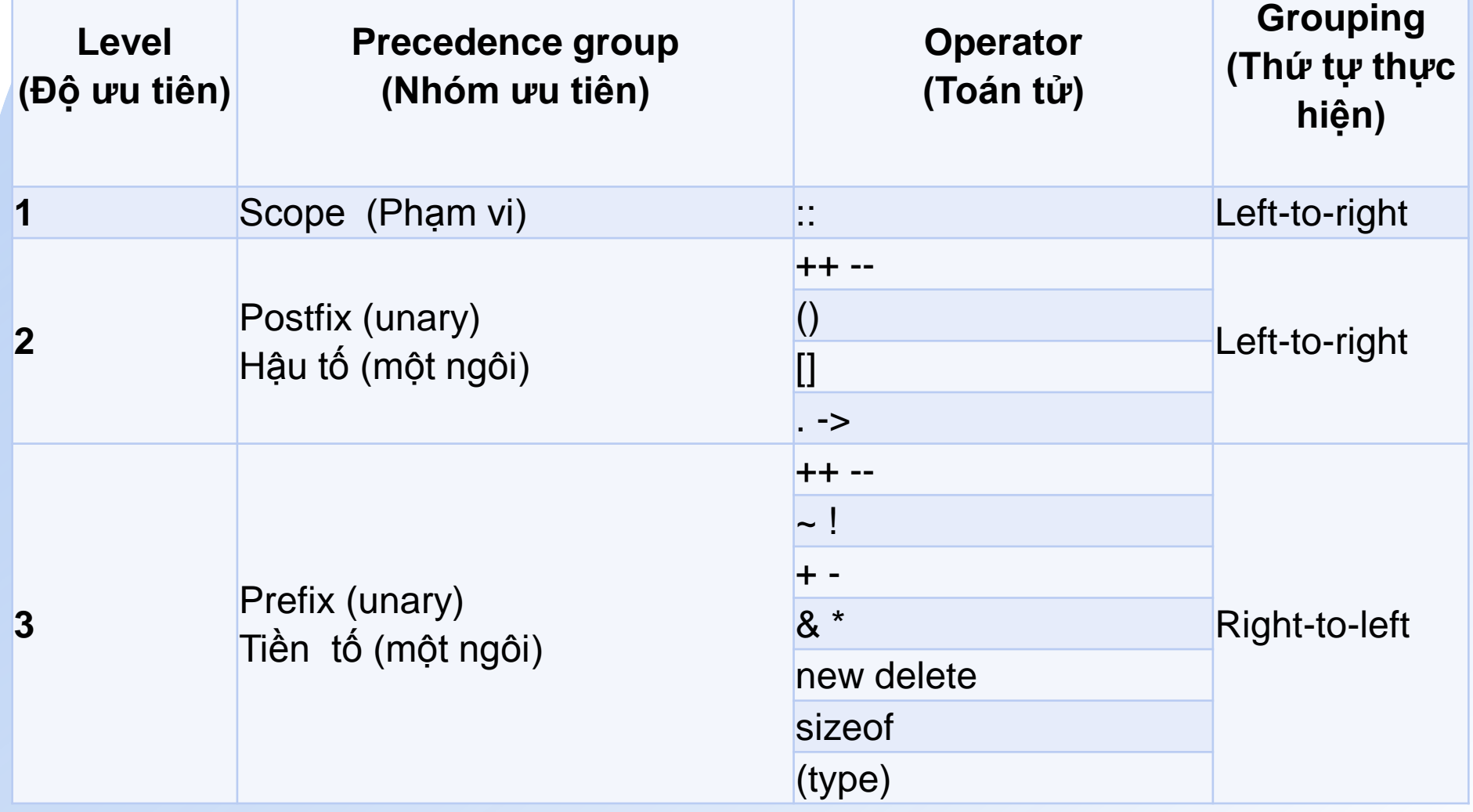

**KIẾN THỨC – KỸ NĂNG – SÁNG TẠO - HỘI NHẬP** 28

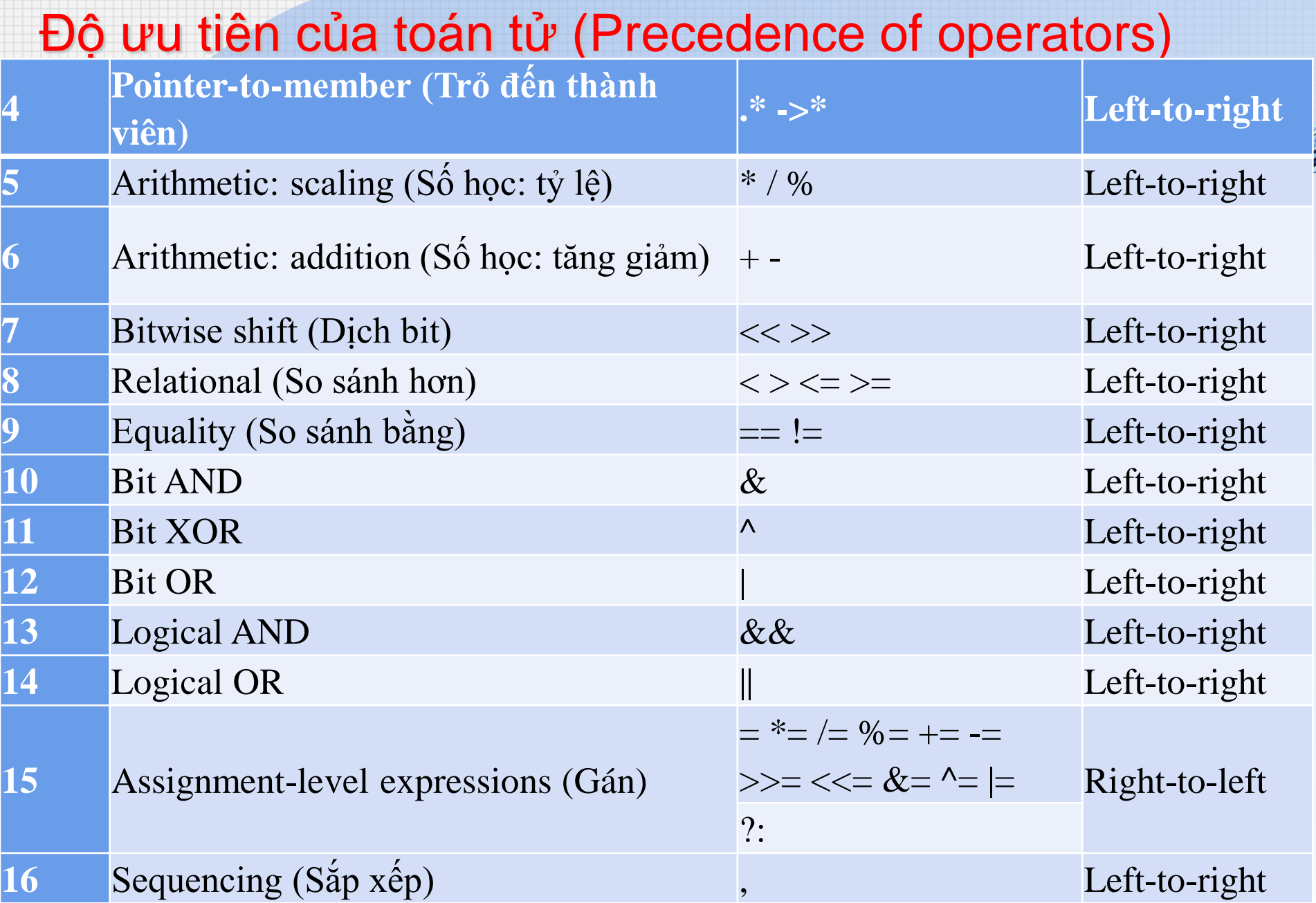

**KIẾN THỨC – KỸ NĂNG – SÁNG TẠO - HỘI NHẬP** 29

#### **Câu lệnh:**

- Là một chỉ thị nhằm ra lệnh cho chương trình thực hiện một tác vụ cụ thể nào đó.
- Mỗi câu lệnh có thể được viết trên một hoặc nhiều dòng.
- Mỗi câu lệnh được kết thúc bằng *dấu chấm phẩy.* (*dấu chấm phẩy dùng ngăn cách các câu lệnh).*
- Câu lệnh được phân chia thành 2 loại:

#### - **Câu lệnh đơn**:

*Là câu lệnh không chứa câu lệnh khác. Ví dụ: câu lệnh gán, lệnh khai báo, lệnh xuất nhập...*

- **Câu lệnh phức**:

*Là câu lệnh có chứa câu lệnh khác bên trong nó.*

*Ví dụ: khối lệnh, câu lệnh rẽ nhánh, câu lệnh lặp, …*

**Khối lệnh:**

- Gồm một hoặc nhiều câu lệnh đơn được bao bởi cặp dấu ngoặc **{}**.
- Một khối lệnh có thể lồng bên trong nó một hoặc nhiều khối lệnh khác.

## **Chú thích (Comment)**

**❖ Trên một dòng: //Nội dung** 

- Một hoặc nhiều dòng: /\* Nội dung \*/
- **❖ Bất kỳ vị trí nào trong CT**
- **❖ Không ảnh hưởng đến kết quả**
- **❖ Nên sử dụng**

#### **Các lệnh vào/ ra dữ liệu (Input/output)**

**❖ Đưa dữ liệu ra màn hình:** cout  $<<$  bt  $1$  ; cout  $<<$  bt  $2$  ; cout  $<<$  bt  $3$  ; …

hoặc: cout  $<<$  bt  $1<<$  bt  $2<<$  bt  $3...<<$  bt n;  $\leftrightarrow$  Bt chuỗi ký tự thì đặt nội dung trong

#### **Các lệnh vào/ ra dữ liệu (Input/output)**

- Nhập dữ liệu cho biến từ bàn phím: cin >> biến 1 ; cin >> biến\_2 ; cin >> biến\_3 ; hoặc: cin >> biến 1 >> biến 2 >> biến 3 ; cin.get(c): nhập một kí tự vào biến kí tự c
	- cin.getline(s, n): nhập tối đa n-1 kí tự vào xâu s (mảng ký tự : char s[100])
	- getline(cin, s): Nhập chuỗi nhưng khai báo string s;

#### **Các lệnh vào/ ra dữ liệu (Input/output)**

- cin.ignore(): để lấy ra kí tự xuống dòng còn sót lại trong bộ đệm.
- $\triangleleft$  endl: Xuống dòng ('\n')
- ◆ Định dạng in ra màn hình: Cần khai báo #include<iomanip>
- $\triangleright$  setw(n): Qui định độ rộng dành để in ra các giá trị là n cột màn hình.
- $\triangleright$  setprecision(n): Chỉ định số chữ số in ra là n.
- setprecision(n) kết hợp với fixed: Chỉ định số chữ số của phần thập phân in ra là n. Số sẽ được làm tròn trước khi in ra.

## Câu trúc CT (Structure of a program)

![](_page_35_Figure_1.jpeg)

KIẾN THỨC - KỸ NĂNG - SÁNG TAO - HỘI NHẬP

### Câu trúc CT (Structure of a program)

```
\#includeclude<iostream>
\#include}using namespace std;
void swap(int \&, int \&);
int main()
```

```
int x,y;cout <<"Nhap x,y =";
            \text{cin} \gg \text{x} \gg \text{y};
            swap(x,y);cout<<" x ="<<x < x <"y ="<<x < y;
            system("pause");
            return 0;
void swap(int &a, int &b)
            int t;
```

```
t=a; a=b; b=t;
```